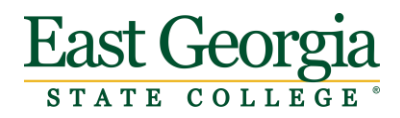

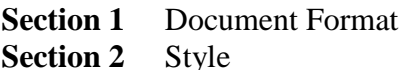

**Section 3** Text Format **Section 4** Terms and Abbreviations Template for Narrative

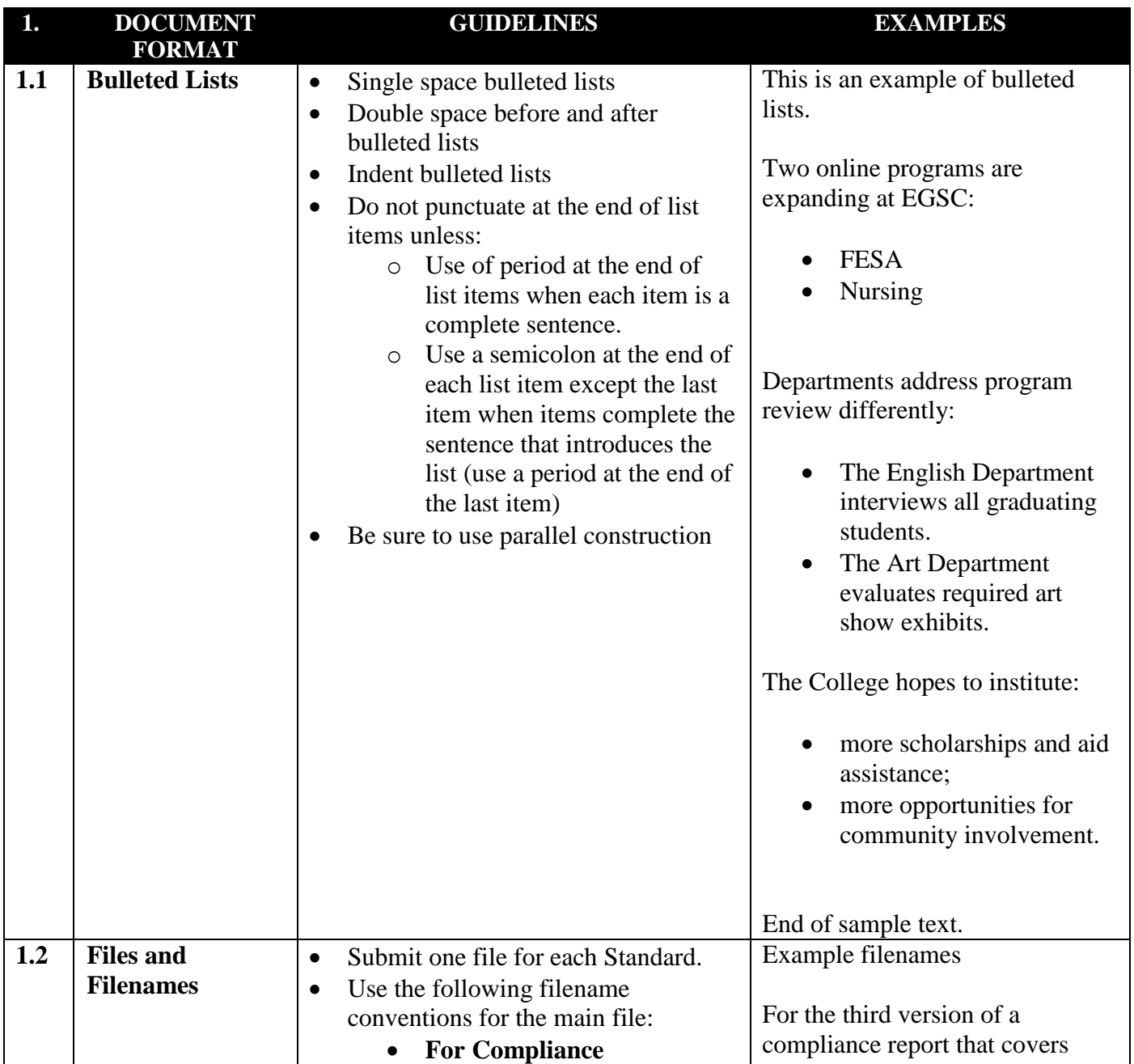

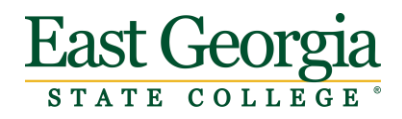

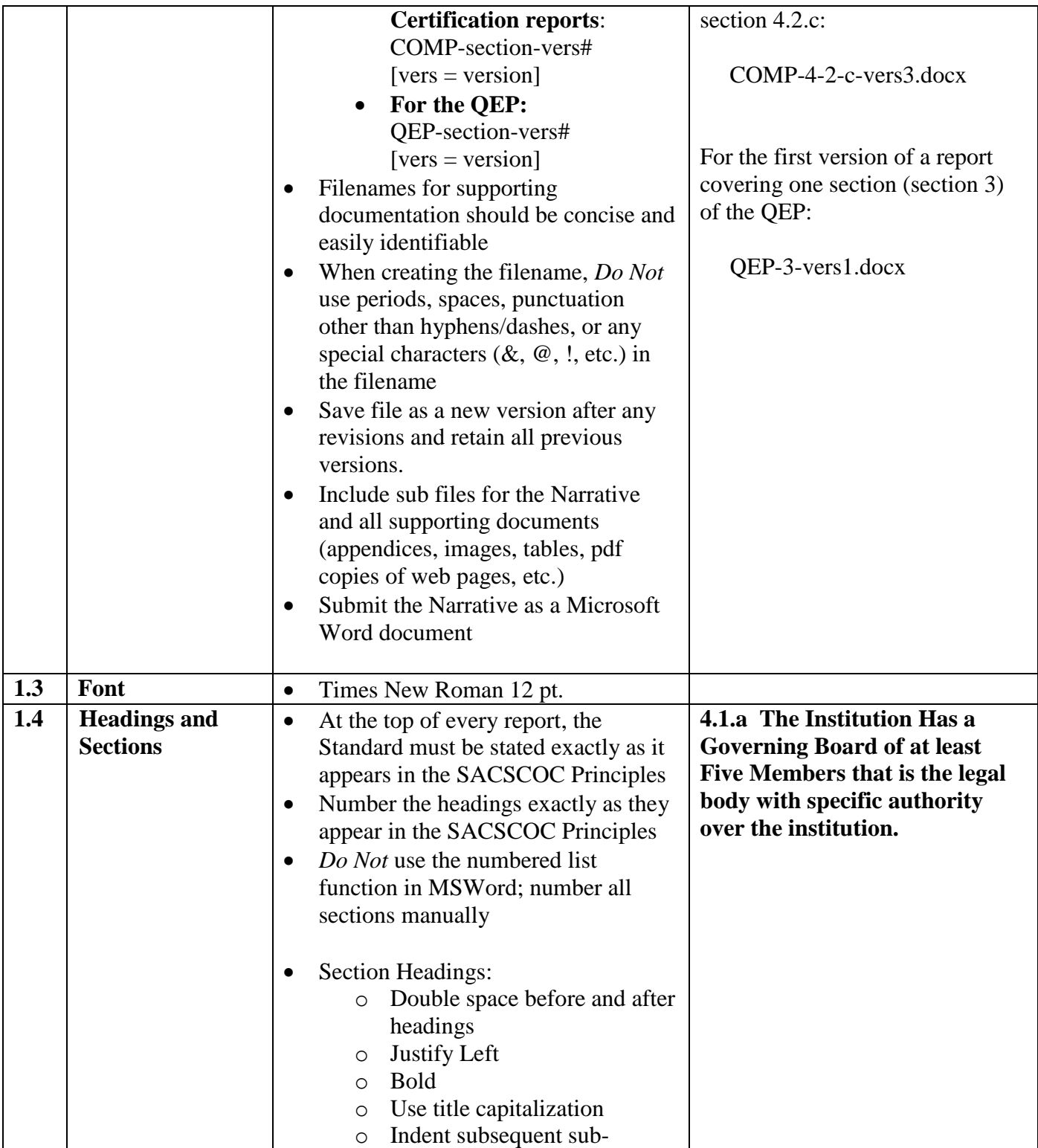

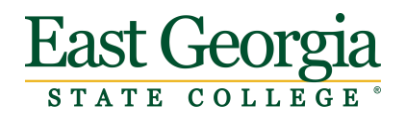

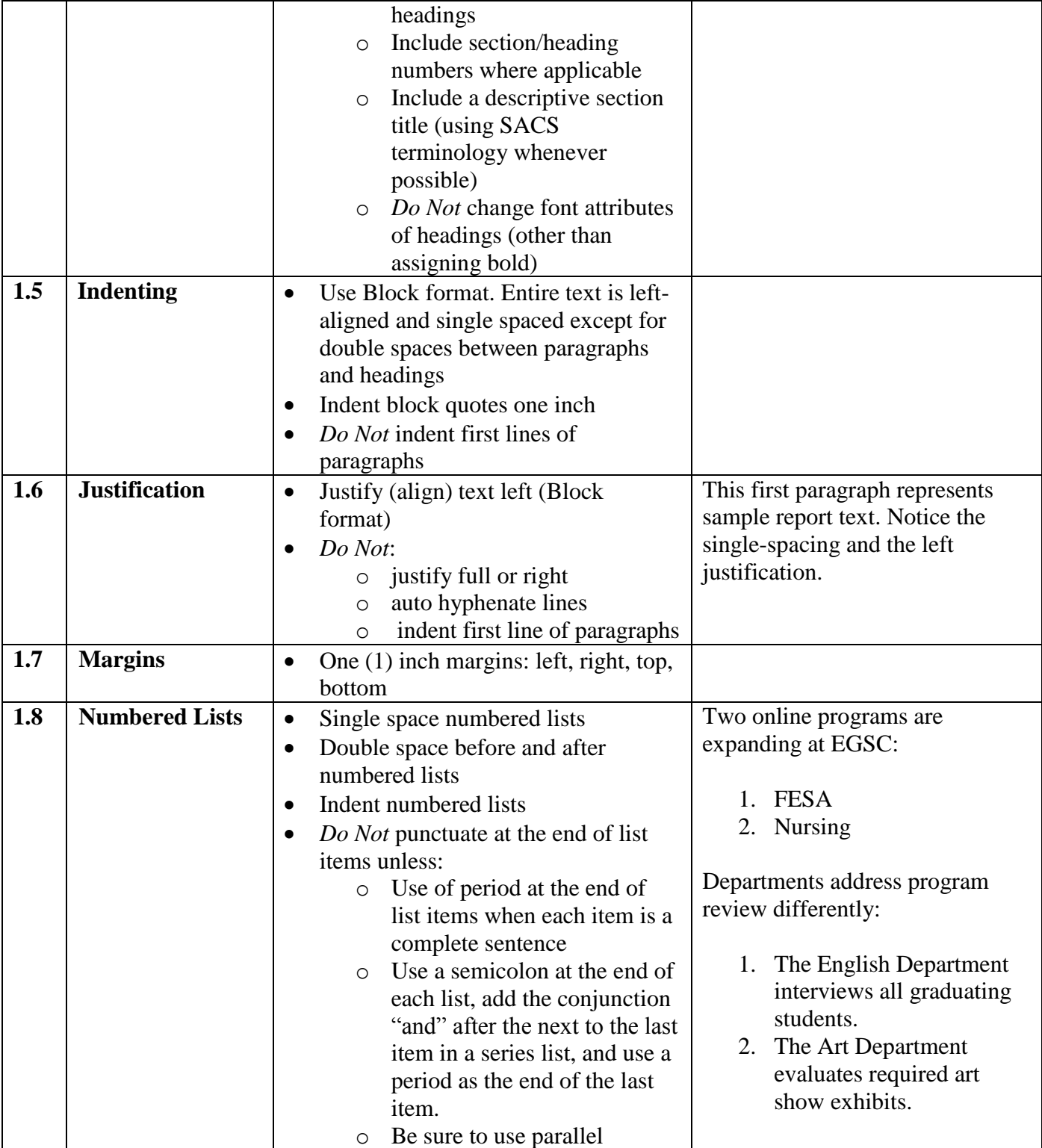

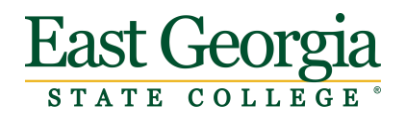

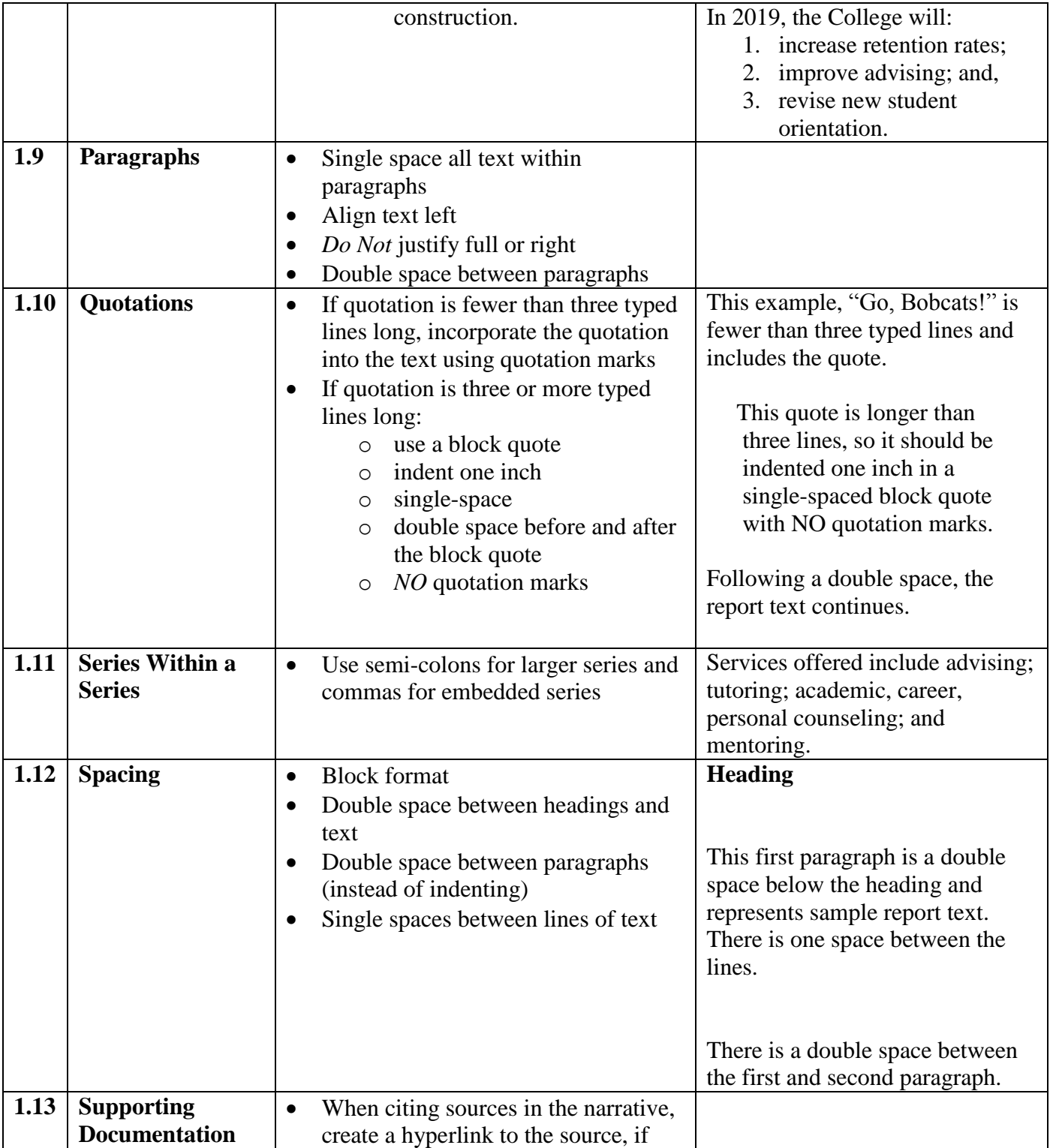

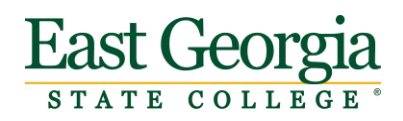

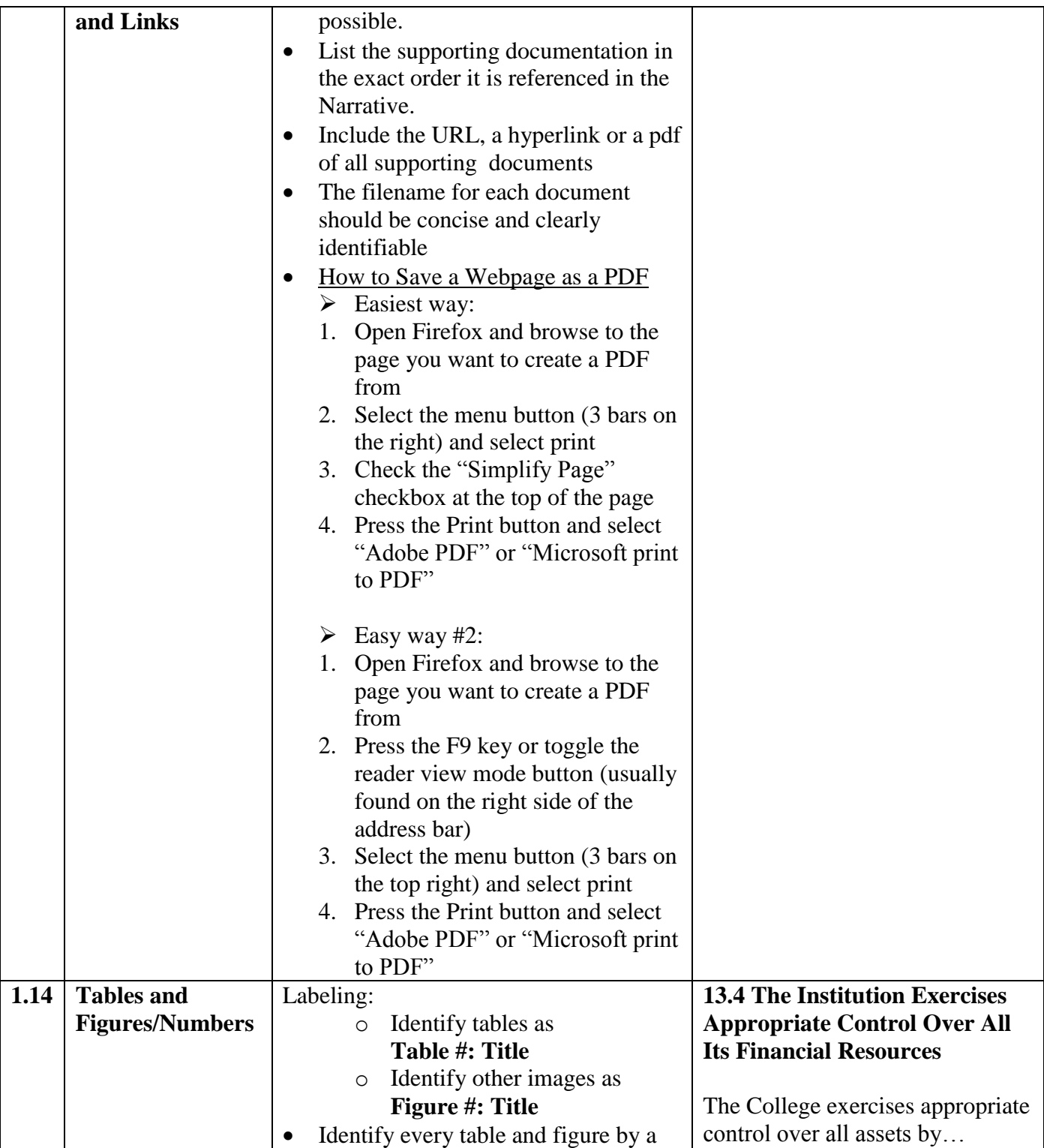

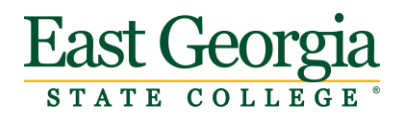

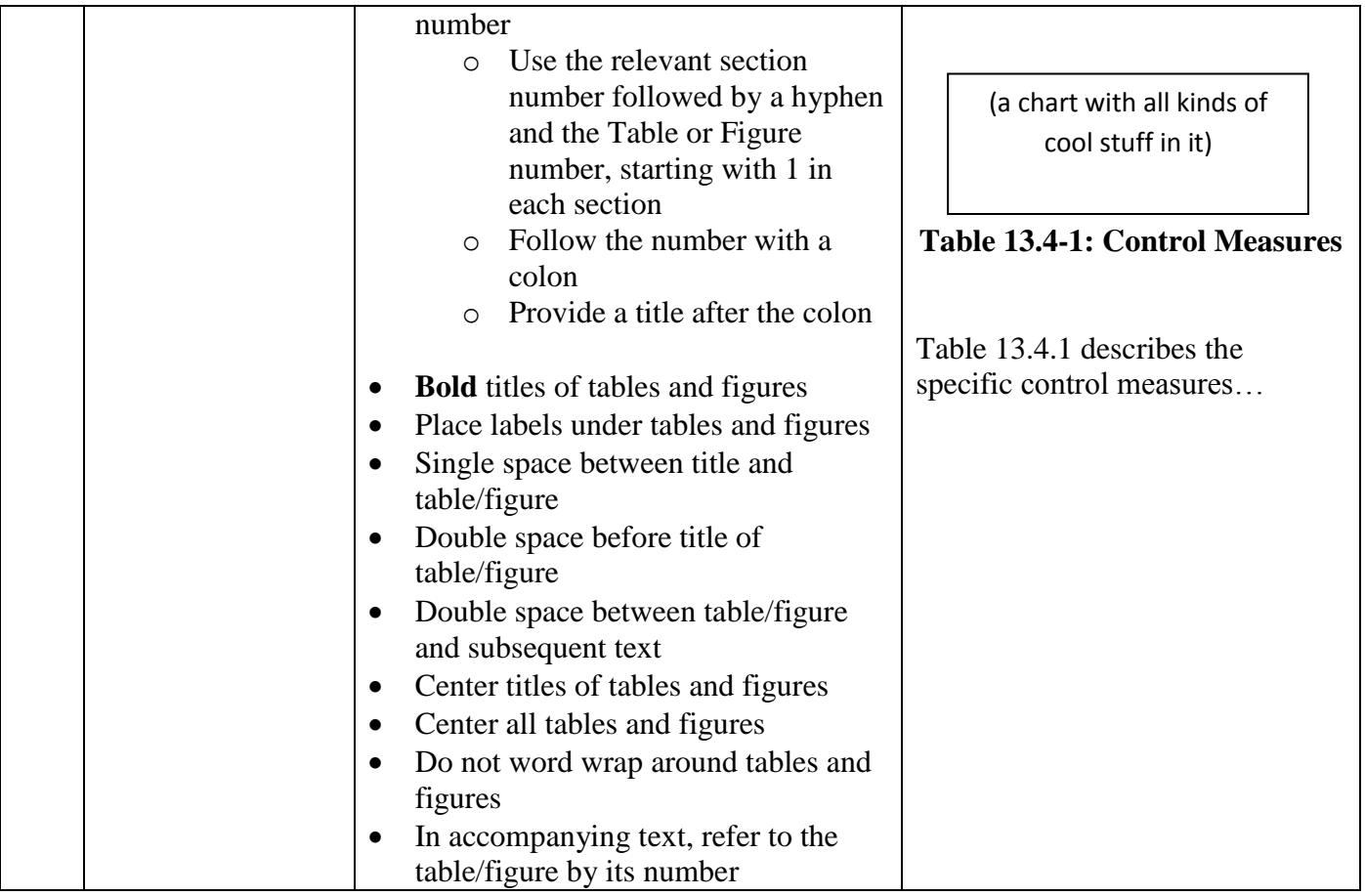

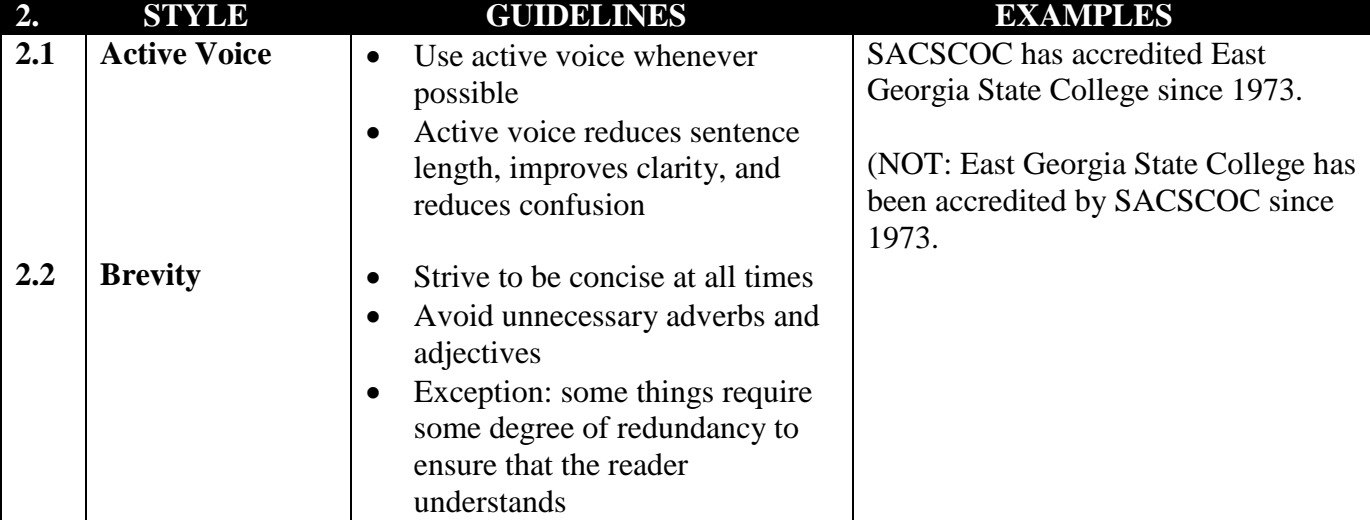

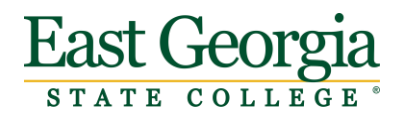

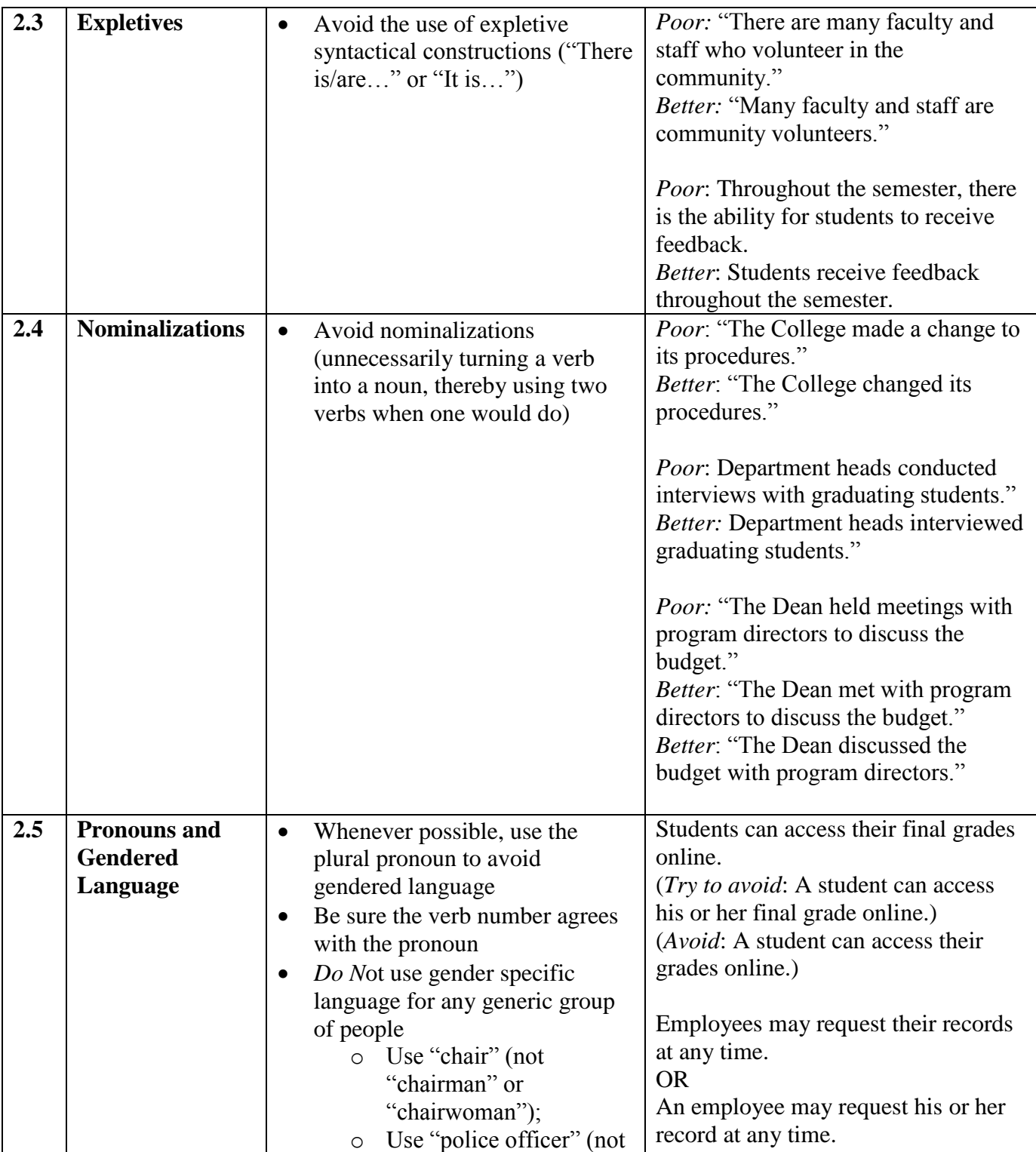

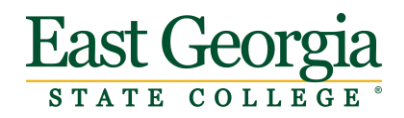

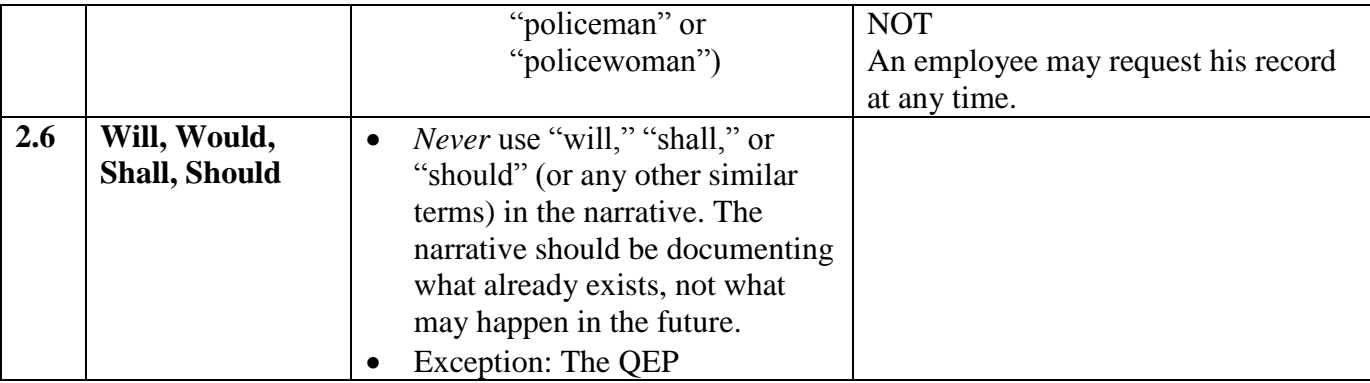

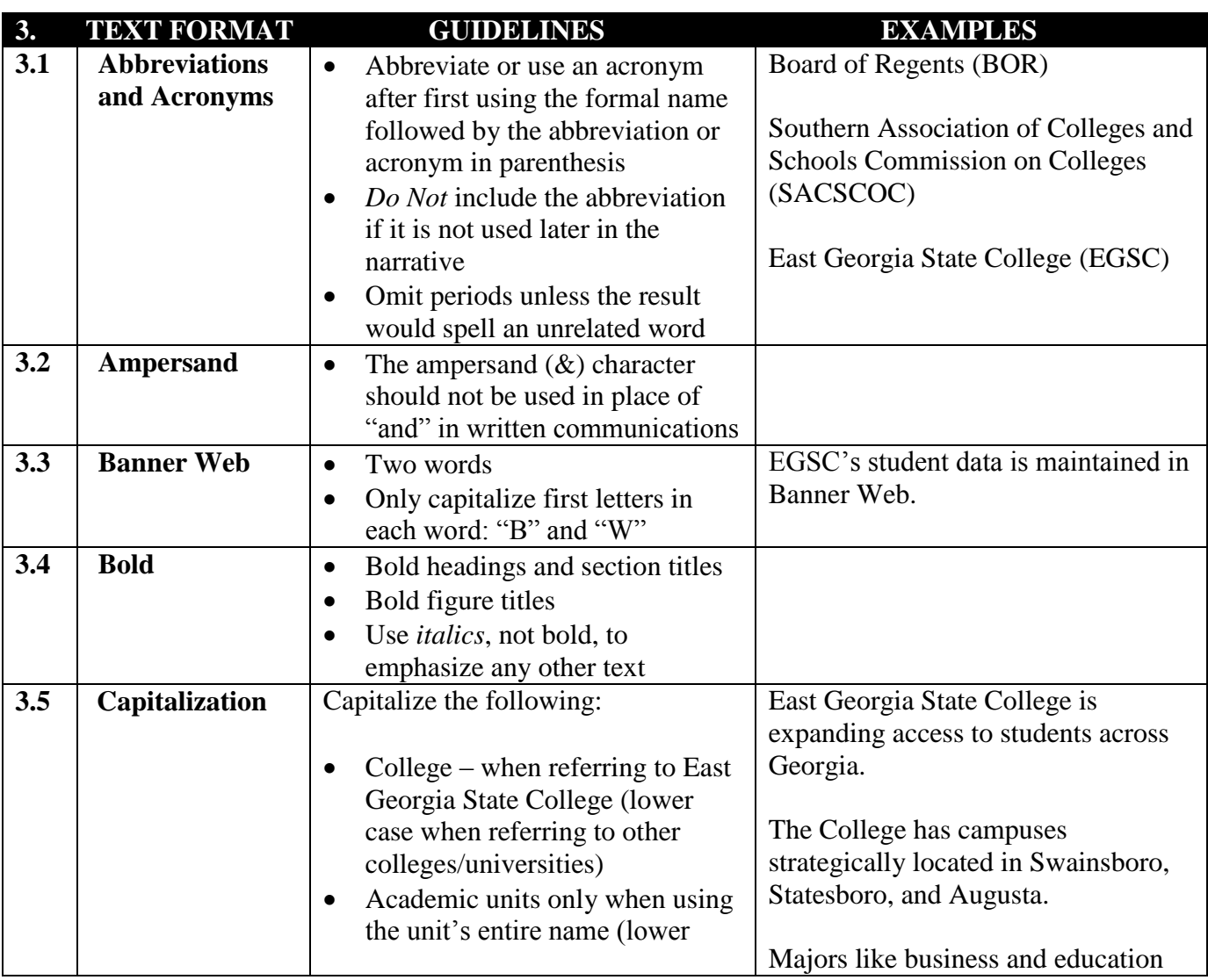

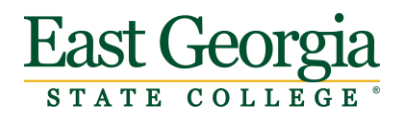

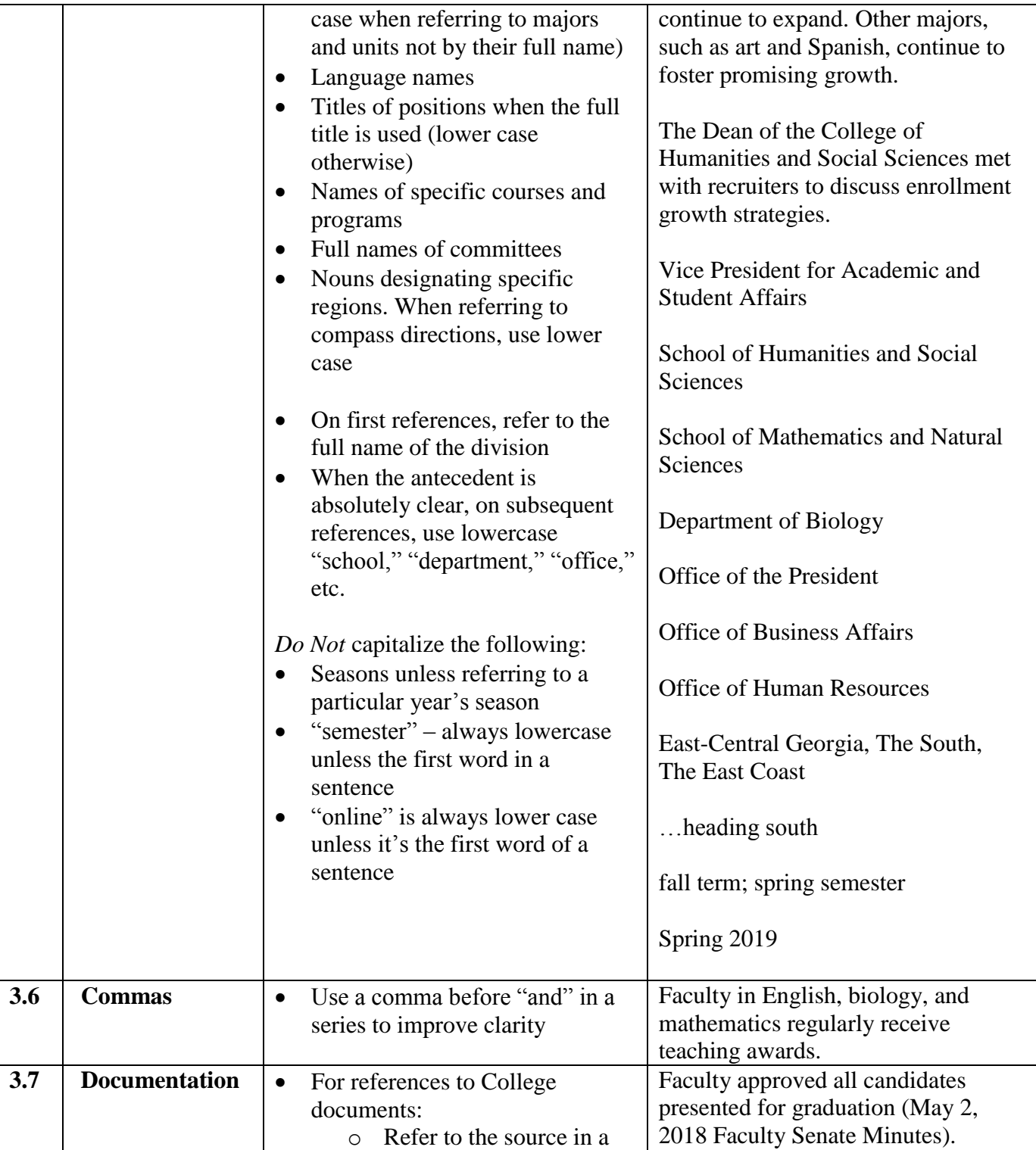

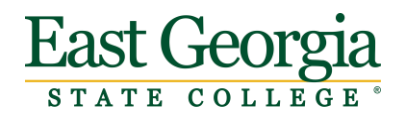

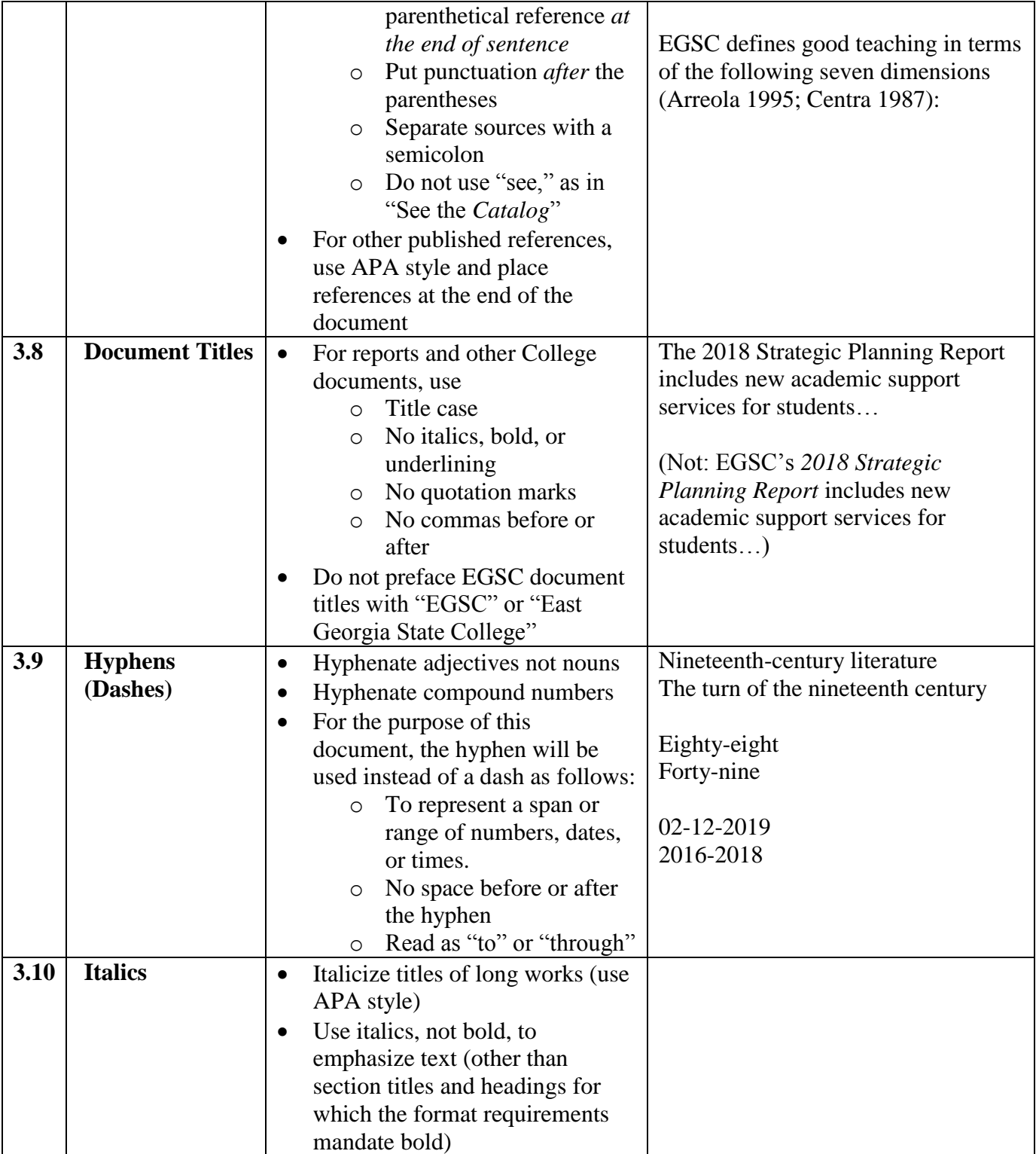

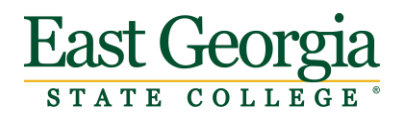

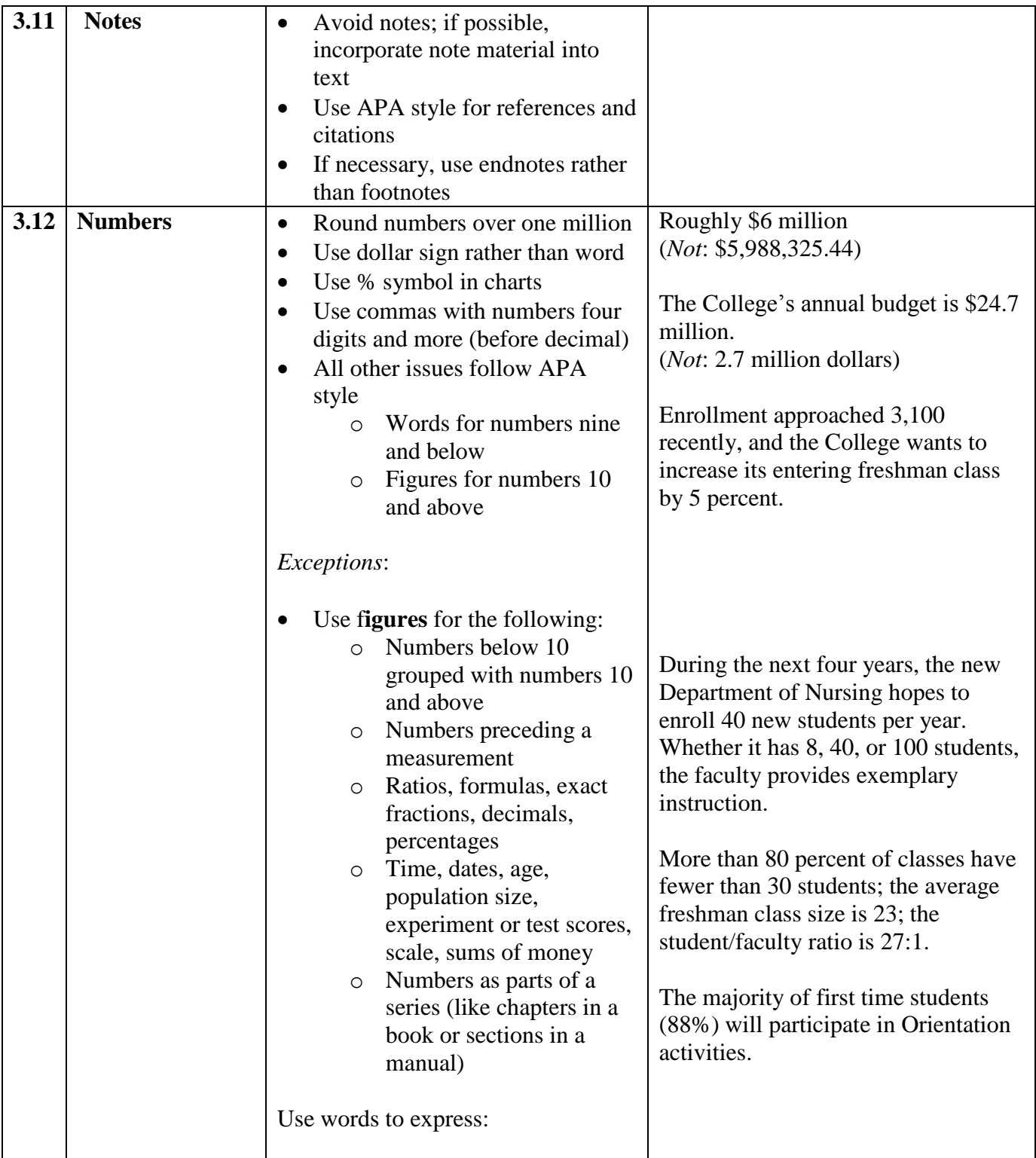

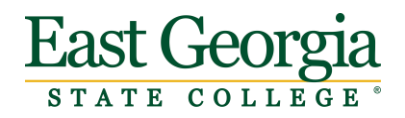

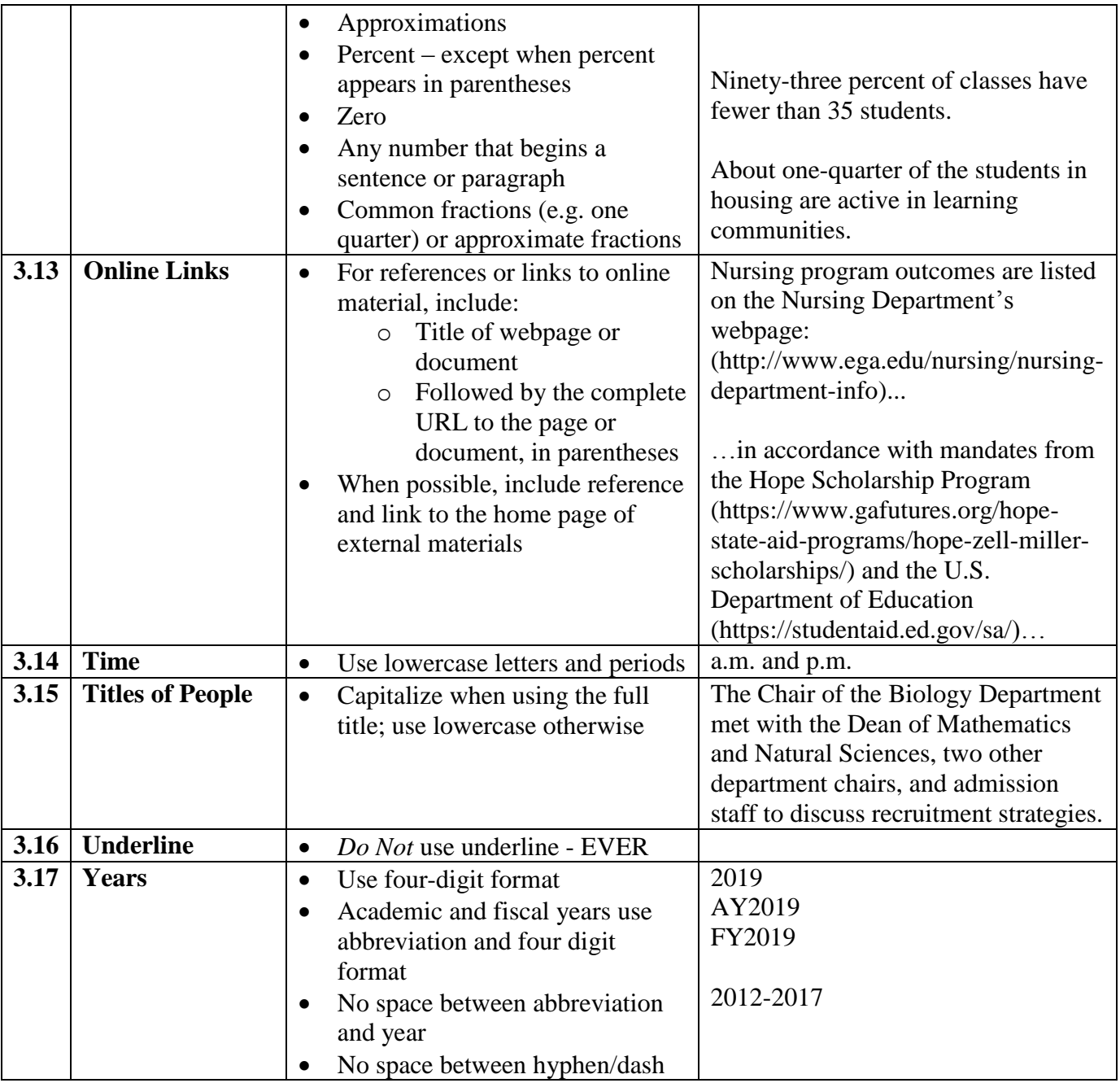

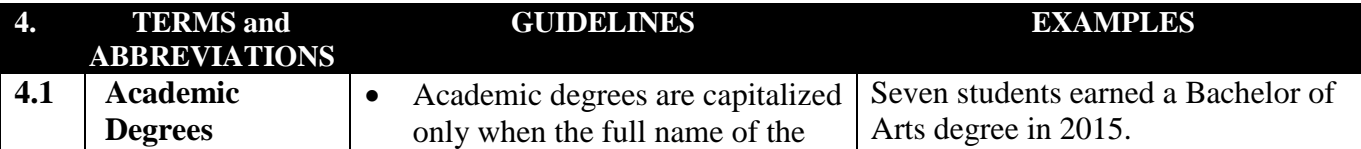

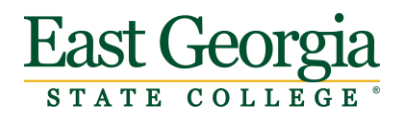

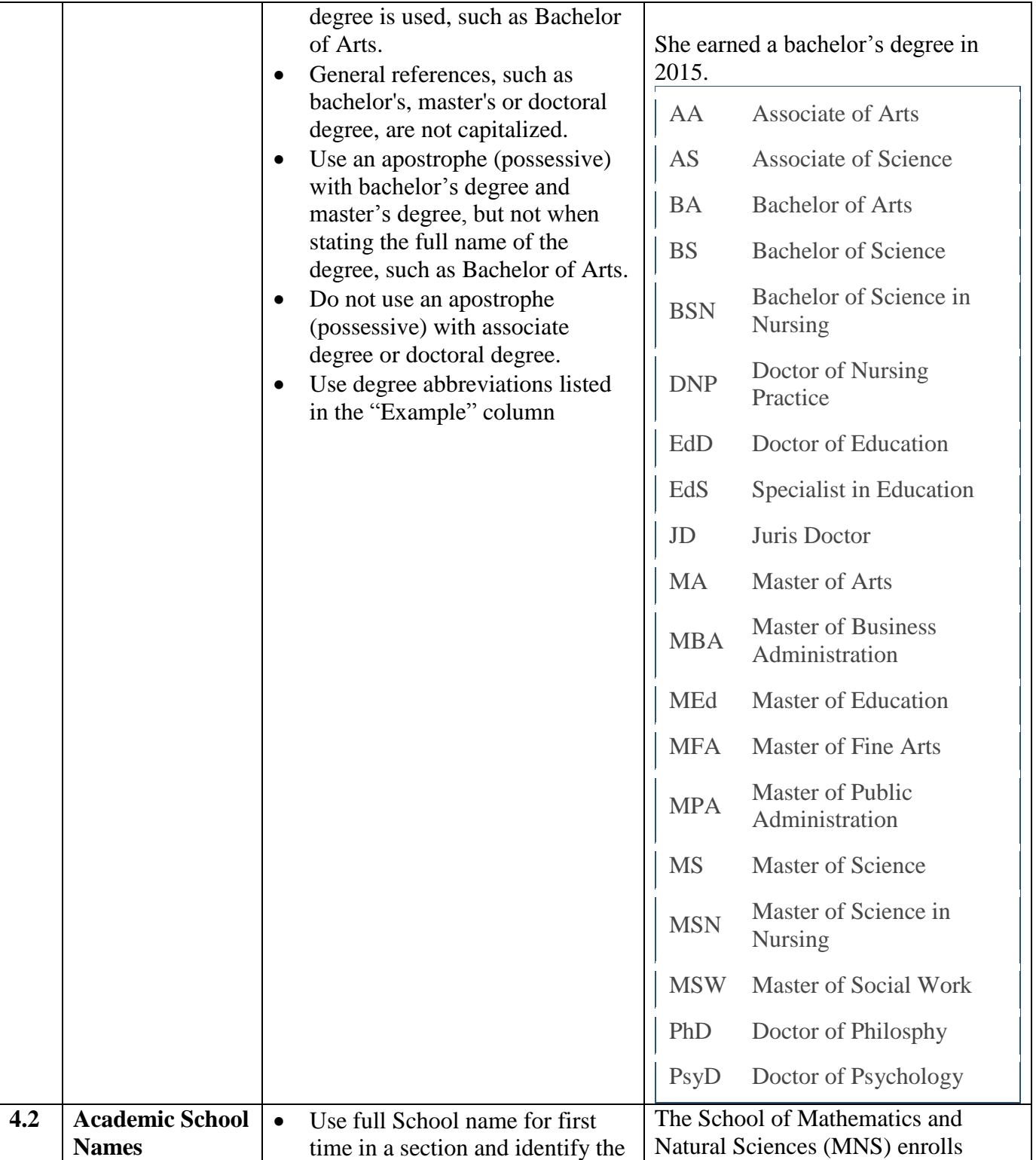

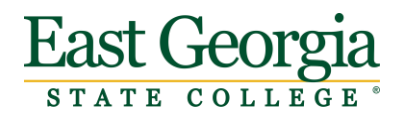

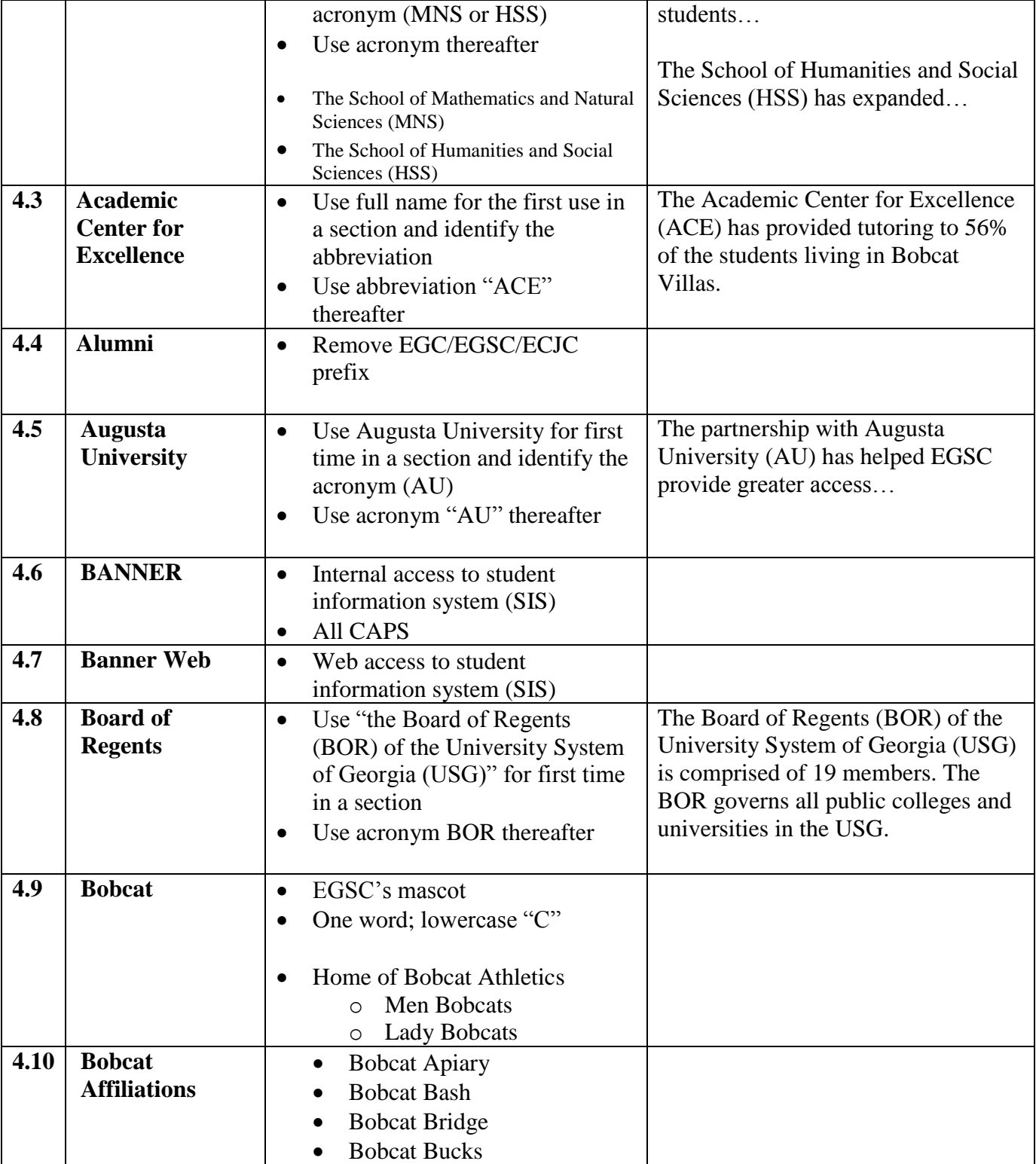

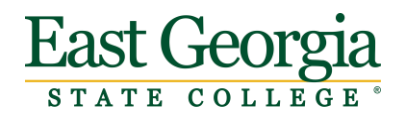

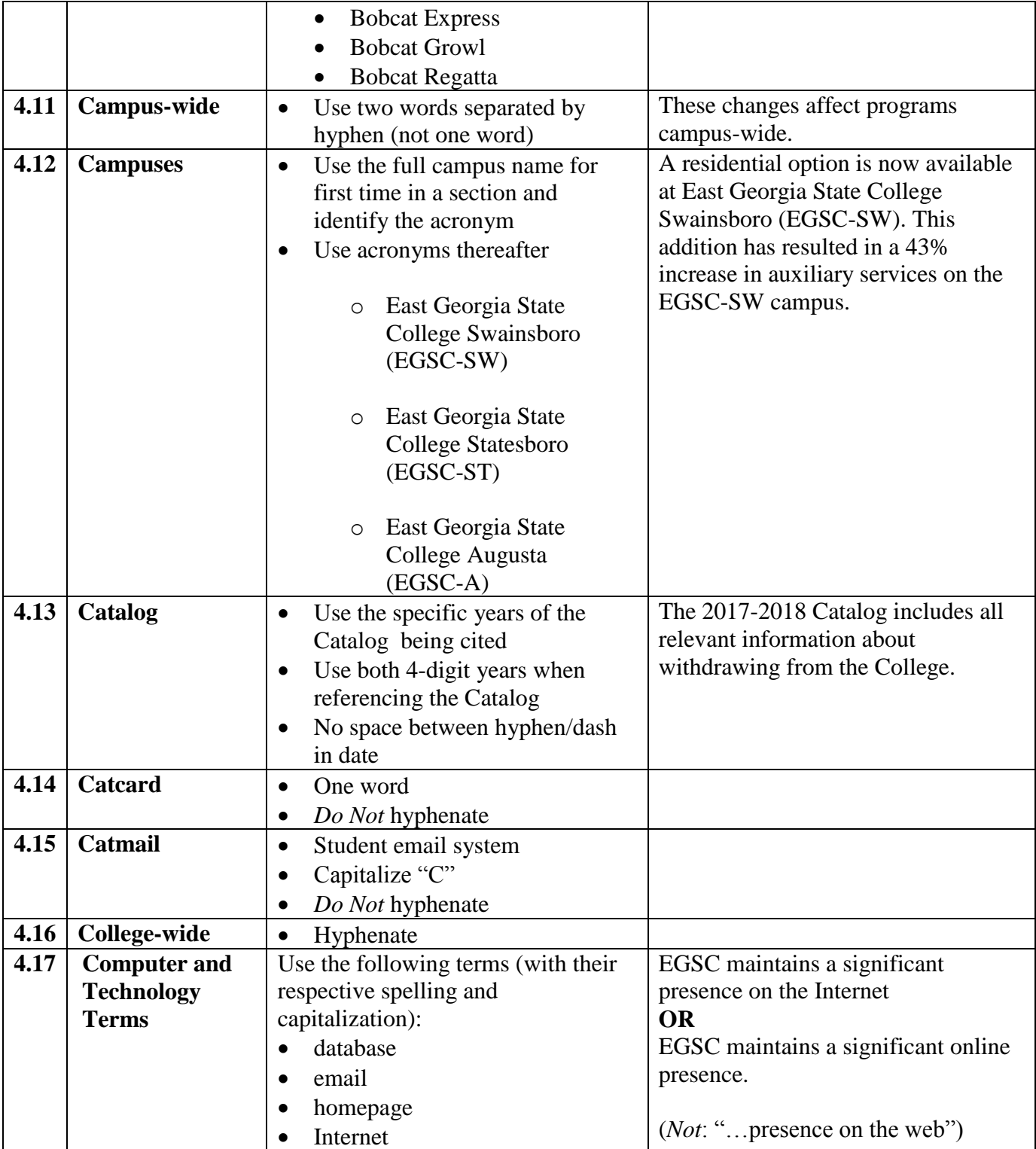

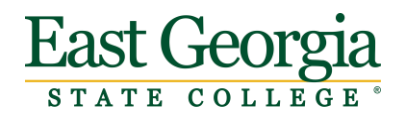

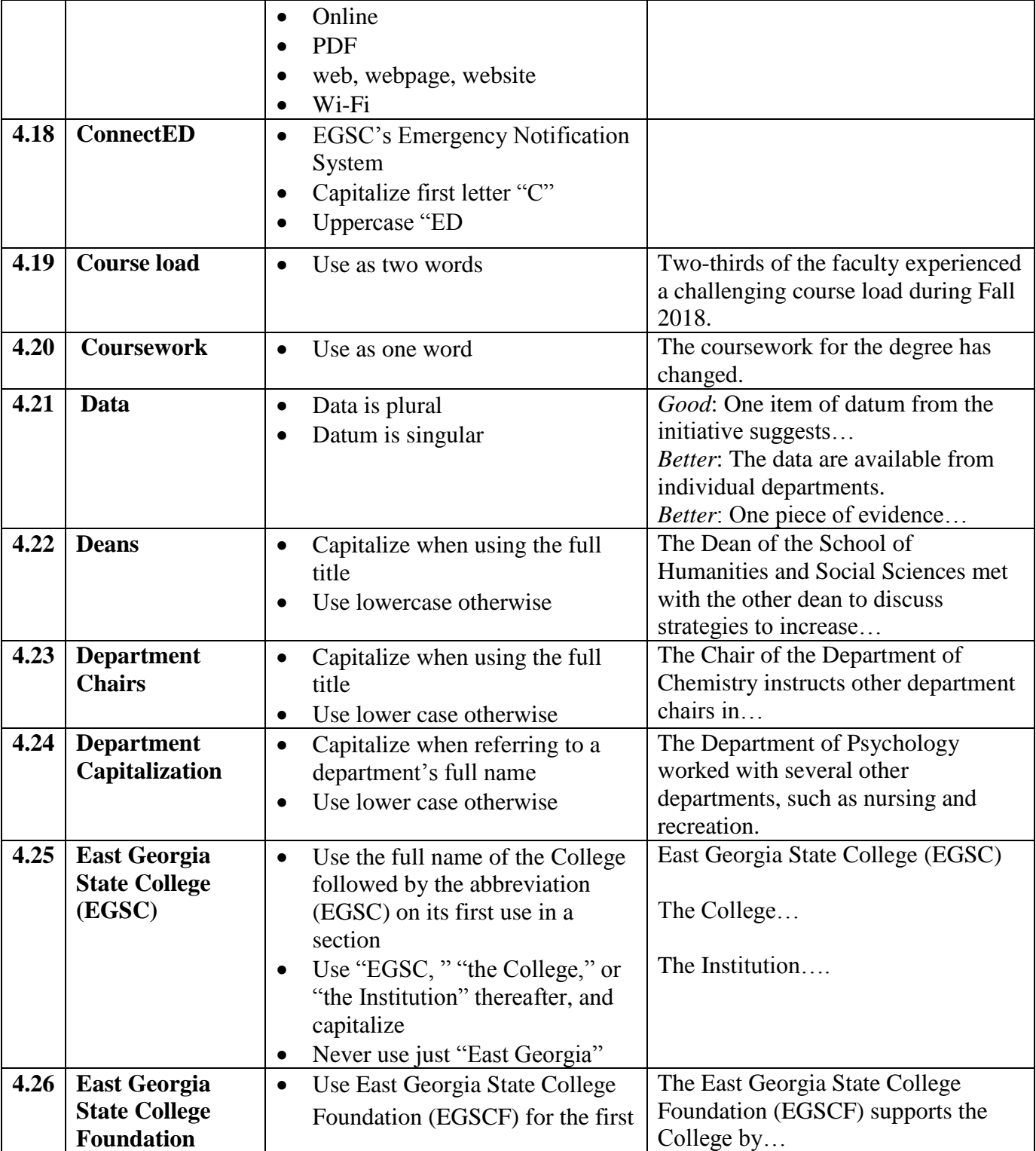

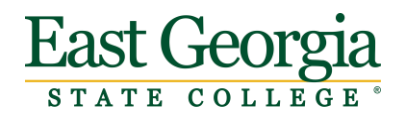

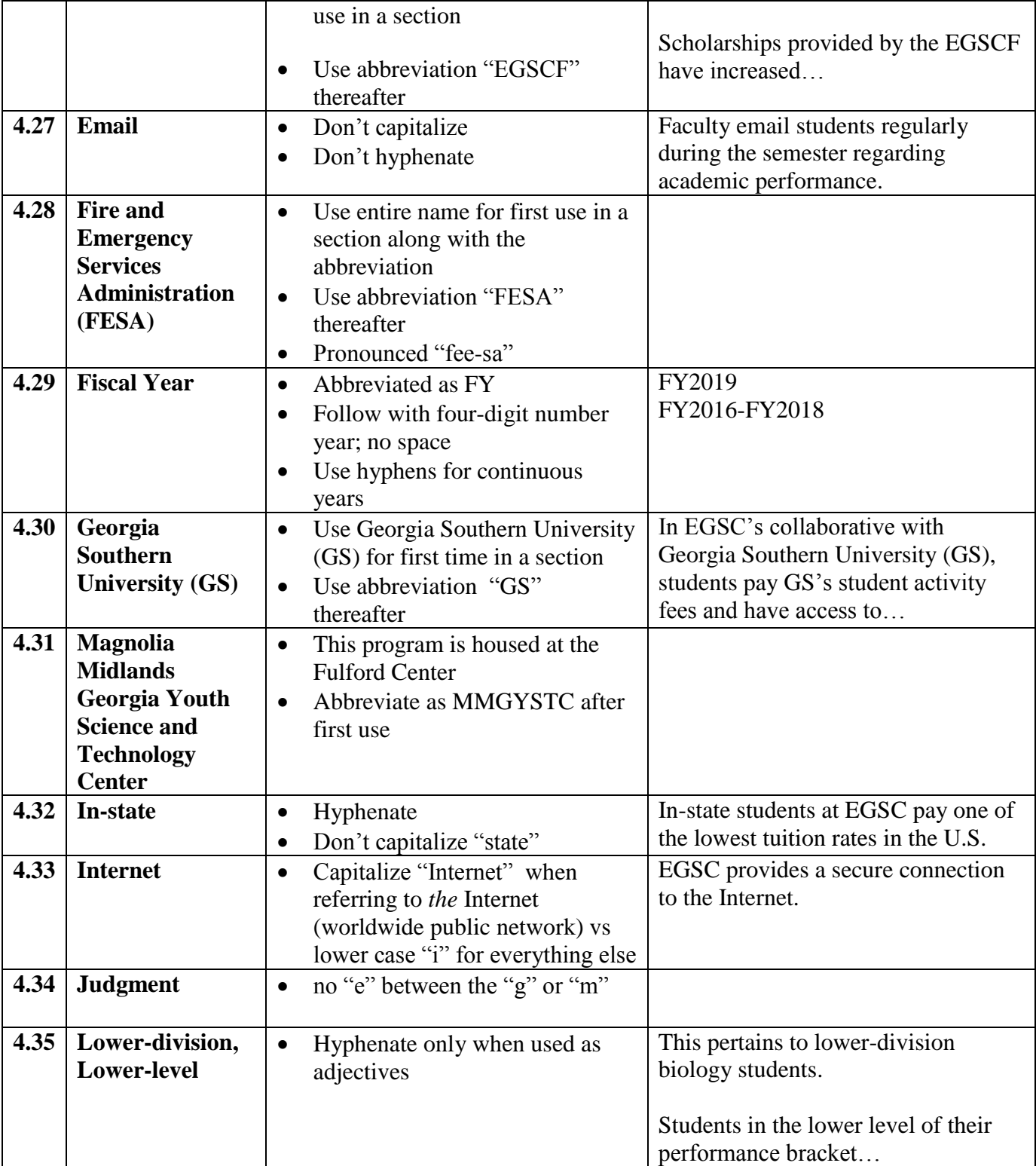

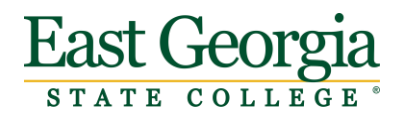

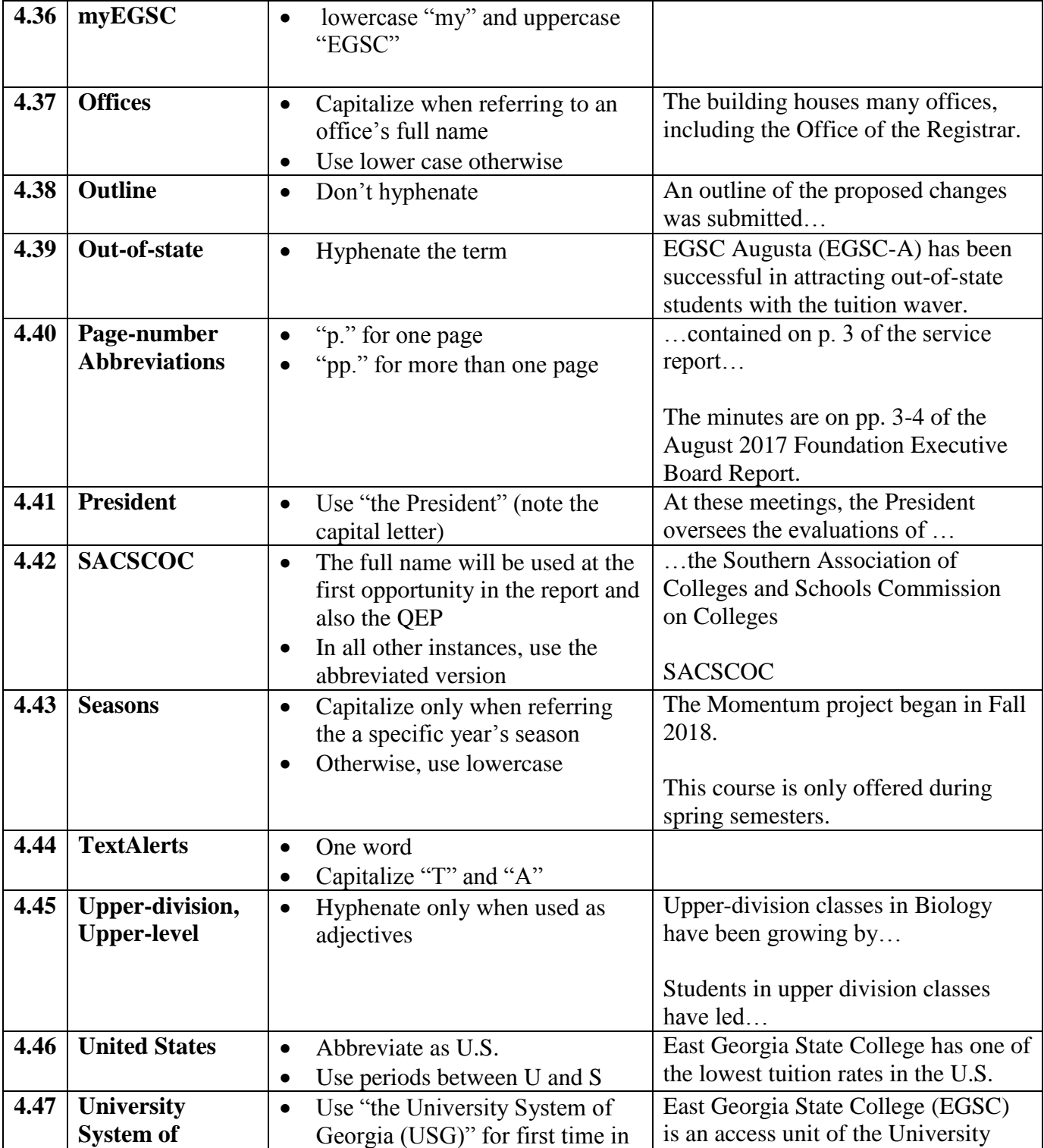

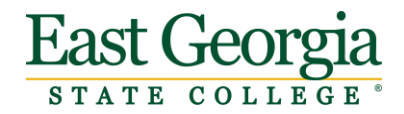

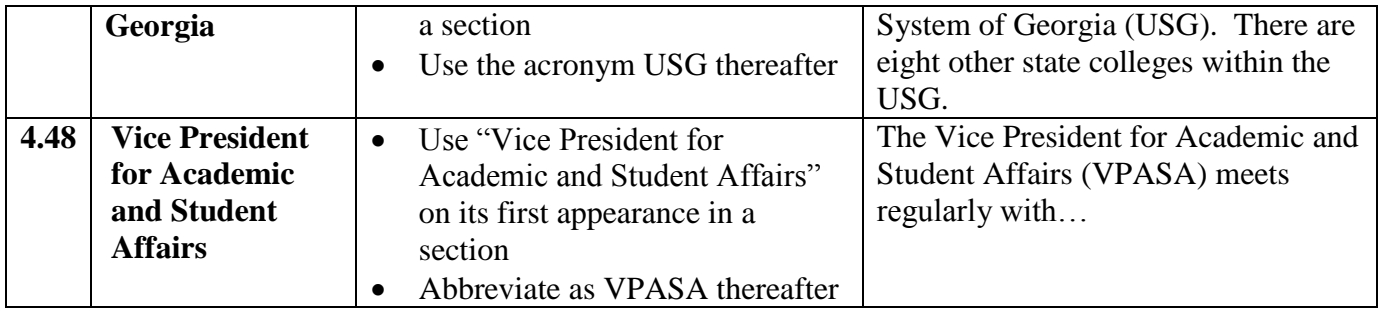

#### **Narrative Template Instructions**

*See example on page 19*

- 1. Save/submit Narrative as a Microsoft Word document.
- 2. State the Standard Number and Standard exactly as they appear in the SACSCOC Principles
- 3. Place an "X" before the judgment of compliance.
- 4. Add compelling narrative (Overview, headings, summary).
- 5. Include supporting documentation (source name, URL and/or a PDF of the document). Filenames should be concise and easily interpretable. Documents should be listed in the order they are referenced in the narrative.

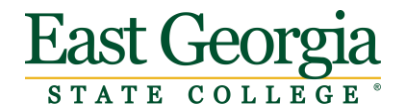

**2.1 The institution has a clearly defined, comprehensive, and published mission specific to the institution and appropriate for higher education. The mission addresses teaching and learning and, where applicable, research and public service.** *(Institutional mission)* **[CR]**

\_\_\_X\_\_ Compliance \_\_\_\_\_\_\_ Non-Compliance \_\_\_\_\_\_ Partial Compliance

**Narrative**:

Make a compelling case here!

#### **Supporting Documentation**:

- PDF copy of mission statement
- Examples of published mission statement
	- o EGSC Website [http://www.ega.edu/offices/presidents\\_office/mission\\_vision\\_strategic\\_plan](http://www.ega.edu/offices/presidents_office/mission_vision_strategic_plan)
	- o Catalog, page 7 <http://www.ega.edu/policy/egsc-catalog.pdf?11918> o EGSC Statutes, Article 1, Section C, page 4
	- <http://www.ega.edu/policy/egsc-statutes.pdf?8718>
	- o Annual Report <http://www.ega.edu/images/uploads/annual-report-fy2017.pdf>